## Swirls Lesson 10: Command Cards

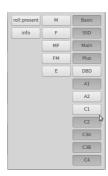

- Swirls permits some rfid tags (cards) to be used to instigate commands rather than dancer toggles
  - As an example, the "Present:Roll" command card will toggle the display between Present mode (see tutorial#2 and #7) and Squares mode (see tutorial#2 and #5).
- The z command is used to have Swirls generate command cards
- Type z and then swipe a new card
- A display will be shown (see graphic above) with a number of choices
- Simply click on one of the choices and that card will cause the associated action to occur
- The bright entries have already been assigned to a card
- Summary: z swipe-card select-action

| roll:present | this card will toggle between showing the Present Display (Swirls manual Sec. 8)  |
|--------------|-----------------------------------------------------------------------------------|
|              | and rolling up a new Squares Display (Swirls manual Sec. 9)                       |
| info         | this card will display information about the next card that's swiped              |
|              | (Swirls manual Sec. 23)                                                           |
| M            | this card will change the dancing style of the next card that's swiped to M       |
| F            | this card will change the dancing style of the next card that's swiped to F       |
| MF           | this card will change the dancing style of the next card that's swiped to MF      |
| FM           | this card will change the dancing style of the next card that's swiped to FM      |
| E            | this card will change the dancing style of the next card that's swiped to E       |
| Basic        | this card will change the program (level) of the next card that's swiped to Basic |
|              | ditto for the other program levels                                                |